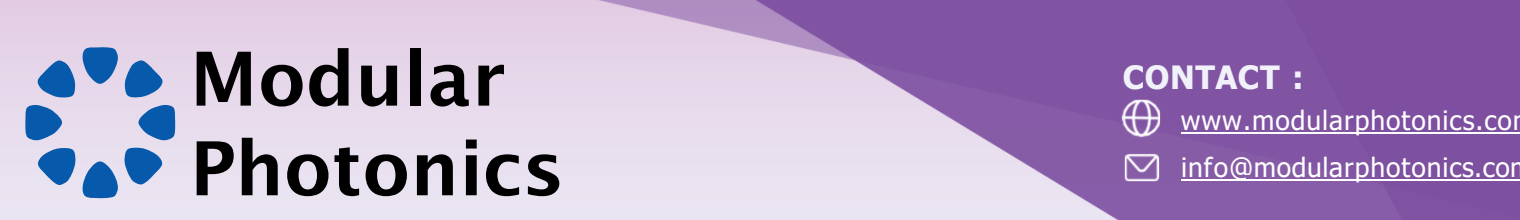

*Pioneering products for faster Internet*

## **OMPlex & OMPlex Pro Buyer Consideration Guide**

Is your local area network based on multimode fibre?

• Third level Are your data speeds limited by those multimode fibre links?<br>

Do you have cost issues recabling your MMF links such as:

*Long cable runs*

*Poor/Hazardous accessibility to the cable pathway*

*Excessive Delays*

*Need for capital works (trenching, wall punch-throughs) Disruption to business during fit-out*

## **Then upgrade your network to the latest speeds of 10G, 40G or beyond without recabling…**

*The OMPlex Series single-mode emulator supports single-mode performance over multimode fibre when using single-mode transceivers. Simply connect or splice an OMPlex or OMPlex Pro module to each end of a multimode fibre link and experience the latest network speeds. See website for comparison of OMPlex and OMPlex Pro.*

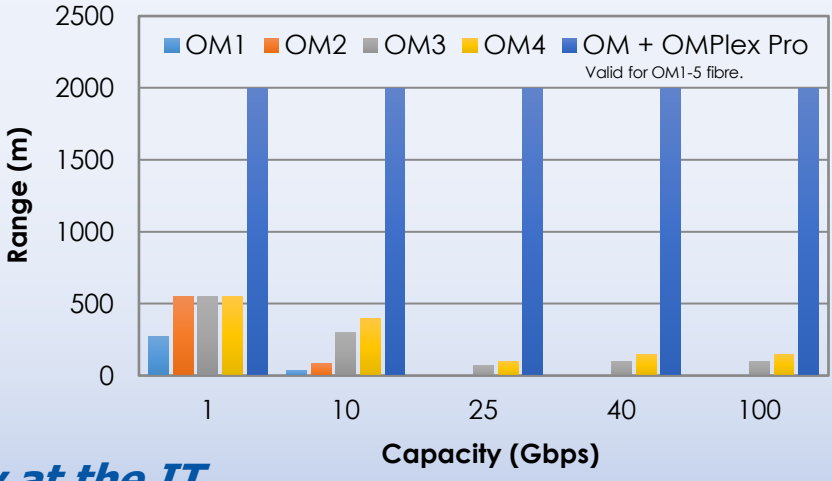

**Upgrade seamlessly at the IT rack in as little as 1 hour.**

**CONTACT :**

www.modularphotonics.com info@modularphotonics.com